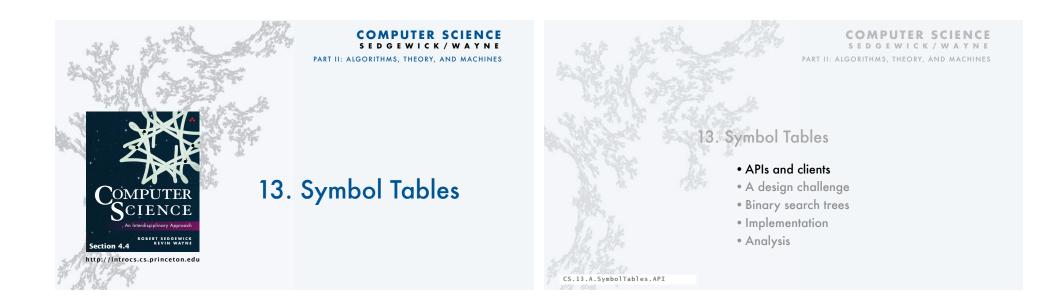

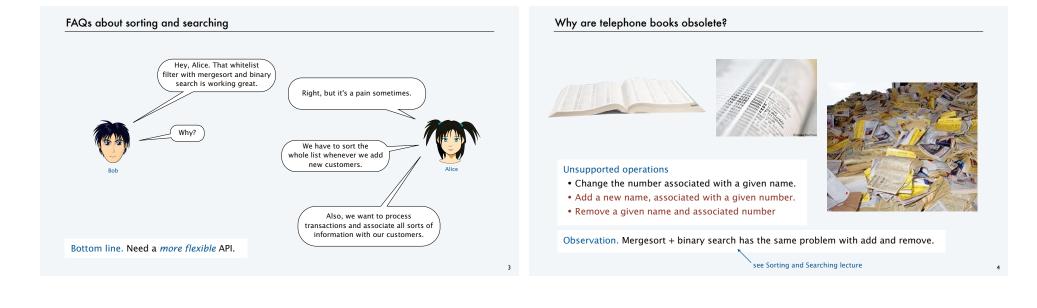

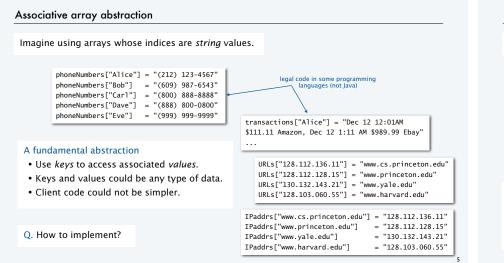

### Symbol table ADT

A symbol table is an ADT whose values are sets of key-value pairs, with keys all different.

### Basic symbol-table operations

- Associate a given key with a given value.
  [If the key is *not* in the table, add it to the table.]
  [If the key *is* in the table, change its value.]
- Return the value associated with a given key.
- Test if a given key is in the table.
- Iterate though the keys.

### Useful additional assumptions

- Keys are comparable and iteration is in order.
- No limit on number of key-value pairs.
- All keys not in the table associate with null.

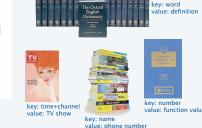

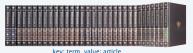

### Benchmark example of symbol-table operations

Application. Count frequency of occurrence of strings in StdIn.

Keys. Strings from a sequence.

### Values. Integers.

| key               | it |   | wa  | s | the | • | bes  | t | of   |   | time  | s | it    |   | was   |                  | the   |   | wor   | st  |
|-------------------|----|---|-----|---|-----|---|------|---|------|---|-------|---|-------|---|-------|------------------|-------|---|-------|-----|
| value             | 1  |   | 1   |   | 1   |   | 1    |   | 1    |   | 1     |   | 2     |   | 2     |                  | 2     |   | 1     |     |
|                   | it | 1 | it  | 1 | it  | 1 | best | 1 | best | 1 | best  | 1 | best  | 1 | best  | 1                | best  | 1 | best  | 1   |
|                   |    |   | was | 1 | the | 1 | it   | 1 | of   | 1 | of    | 1 | of    | 1 | of    | 1                | of    | 1 | of    | 1   |
| symbol-table      |    |   |     |   | was | 1 | the  | 1 | it   | 1 | it    | 1 | it    | 2 | it    | 2                | it    | 2 | it    | 2   |
| contents<br>after |    |   |     |   |     |   | was  | 1 | the  | 1 | the   | 1 | the   | 1 | \ the | 1                | the   | 2 | the   | 2   |
| operation         |    |   |     |   |     |   |      |   | was  | 1 | times | 1 | times | 1 | times | 1                | times | 1 | times | 1   |
|                   |    |   |     |   |     |   |      |   |      |   | was   | 1 | was   | 1 | was   | 2                | was   | 2 | was   | 2   |
|                   |    |   |     |   |     |   |      |   |      |   |       |   |       |   |       |                  | /     |   | worst | : 1 |
|                   |    |   |     |   |     |   |      |   |      |   |       |   |       |   |       | W<br>han<br>e va |       |   |       |     |

### Parameterized API for symbol tables

Goal. Simple, safe, and clear client code for symbol tables holding any type of data.

### Java approach: Parameterized data types (generics)

- Use placeholder type names for both keys and values.
- Substitute concrete types for placeholder in clients.

|                     |                                                                                        | "implements compareTo()"                       |
|---------------------|----------------------------------------------------------------------------------------|------------------------------------------------|
|                     | public class ST <key comparable<="" extends="" th=""><th>Key&gt;, Value&gt;</th></key> | Key>, Value>                                   |
|                     | ST <key, value="">()</key,>                                                            | create a symbol table                          |
| Complex Little      | <pre>void put(Key key, Value val)</pre>                                                | associate key with val                         |
| Symbol Table<br>API | Value get(Key key)                                                                     | return value associated with key, null if none |
|                     | boolean contains(Key key)                                                              | is there a value associated with key?          |
|                     | <pre>Iterable<key> keys()</key></pre>                                                  | all the keys in the table                      |

### Aside: Iteration (client code)

| Q. How to print the contents of a stack/queue                                                                                                    | 2?                                                                                                    |
|----------------------------------------------------------------------------------------------------|----------------------------------------------------------------------------------------------------|
| A. Use Java's <i>foreach</i> construct.                                                                                                    | Java foreach construct                                                                                                    |
| <ul> <li>Enhanced for loop.</li> <li>Useful for any collection.</li> <li>Iterate through each item in the collection.</li> <li>Order determined by implementation.</li> <li>Substantially simplifies client code.</li> </ul> | <pre>Stack<string> stack = new Stack<string>(); for (String s : stack)     StdOut.println(s); public class Stack<item (implements="" iterable<item)<="" pre=""></item></string></string></pre> |
| • Works when API "implements Iterable".                                                                                                    | Stack <item>() create a stack of objects, all of type Item</item>                                                                                                    |
|                                                                                                    | void push(Item item) add item to stack                                                                                                    |
|                                                                                                    | Item pop() remove and return item most recently pushed                                                                                                    |
|                                                                                                    | <pre>boolean isEmpty() is the stack empty?</pre>                                                                                                    |
|                                                                                                    | <pre>int size() # of items on the stack</pre>                                                                                                    |
| Performance specification. Constant-time per                                                                                                    | item.                                                                                                    |

### Aside: Iteration (implementation)

| Q. How to | "implement | Iterable"? |
|-----------|------------|------------|
|-----------|------------|------------|

A. We did it for Stack and Queue, so you don't have to.

| public class Stack <item< th=""><th>implements Iterable<item></item></th></item<> | implements Iterable <item></item>           |
|-----------------------------------------------------------------------------------|---------------------------------------------|
| <pre>Stack<item>()</item></pre>                                                   | create a stack of objects, all of type Item |
| <pre>void push(Item item)</pre>                                                   | add item to stack                           |
| <pre>Item pop()</pre>                                                             | remove and return item most recently pushed |
| <pre>boolean isEmpty()</pre>                                                      | is the stack empty?                         |
| int size()                                                                        | # of objects on the stack                   |

A. Implement an Iterator (see text)

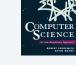

Meets performance specification. Constant-time per entry.

Bottom line. Use iteration in client code that uses collections.

### Natural for many applications

- Numeric types.
- Strings.
- Date and time.
- Client-supplied types (color, length).

### Enables useful API extensions

- Provide the keys in sorted order.
- Find the *k*th smallest key.

### Enables efficient implementations

- Mergesort.
- Binary search.
- BSTs (this lecture).

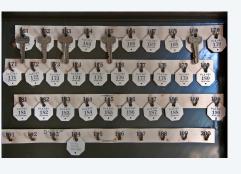

### Symbol table client example 1: Sort (with dedup)

| Goal. Sort lines on standard input (and remove duplicates).<br>• Key type. String (line on standard input).<br>• Value type. (ignored).                                                                                                    | <pre>% more tale.txt<br/>it was the best of times<br/>it was the worst of times<br/>it was the age of wisdom<br/>it was the age of foolishness<br/>it was the epoch of belief</pre>                                                                                                    |
|----------------------------------------------------------------------------------------------------|----------------------------------------------------------------------------------------------------|
|                                                                                                    | it was the epoch of incredulity<br>it was the season of light<br>it was the season of darkness<br>it was the spring of hope<br>it was the winter of despair                                                                                                    |
| <pre>public class Sort {     public static void main(String[] args)     { // Sort lines on StdIn         BST<string, integer=""> st = new BST<string, integer="">();         while (StdIn.hasNextLine())             st.put(StdIn.readLine(), 0);         for (String s : st.keys())             StdOut.println(s); \ </string,></string,></pre> | <pre>% java Sort &lt; tale.txt<br/>it was the age of foolishness<br/>it was the age of wisdom<br/>it was the best of times<br/>it was the epoch of belief<br/>it was the epoch of incredulity<br/>it was the season of darkness<br/>it was the season of light<br/>it was the spring of hope<br/>it was the winter of despair</pre> |
| } \foreach } construct                                                                                                    | it was the worst of times                                                                                                    |

ш

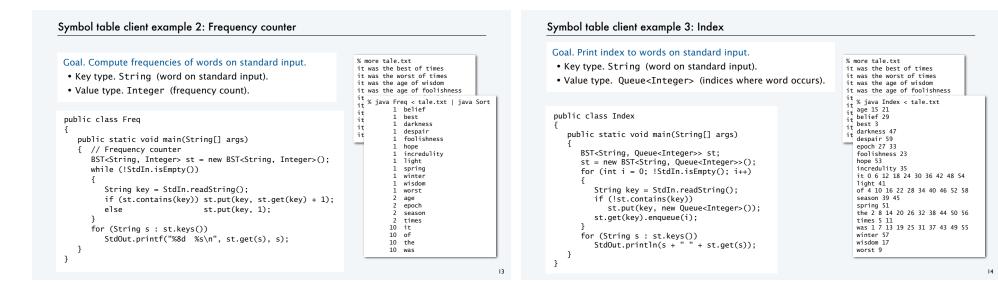

15

### Symbol-table applications

| Symbol tables                          | application         | key            | value                 |
|----------------------------------------|---------------------|----------------|-----------------------|
| are ubiquitous                         | contacts            | name           | phone number, address |
| in today's                             | credit card         | account number | transaction details   |
| computational<br>infrastructure.       | file share          | name of song   | computer ID           |
| innastructure.                         | dictionary          | word           | definition            |
|                                        | web search          | keyword        | list of web pages     |
|                                        | book index          | word           | list of page numbers  |
|                                        | cloud storage       | file name      | file contents         |
| We're going to need                    | domain name service | domain name    | IP address            |
| a good symbol-table<br>implementation! | reverse DNS         | IP address     | domain name           |
|                                        | compiler            | variable name  | value and type        |
|                                        | internet routing    | destination    | best route            |
|                                        | · //                |                |                       |
|                                        | 1                   |                |                       |

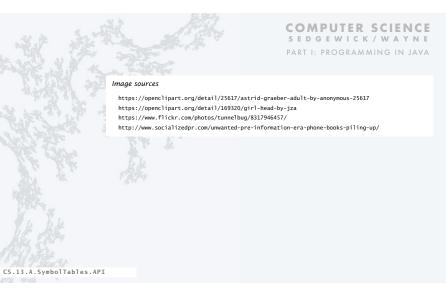

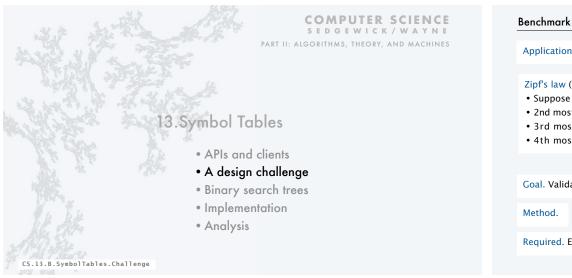

### Application. Linguistic analysis MOBY-DICK Zipf's law (for a natural language corpus) • Suppose most frequent word occurs about *t* times. • 2nd most frequent word occurs about *t*/2 times. • 3rd most frequent word occurs about t/3 times. • 4th most frequent word occurs about t/4 times. 1940 i 2370 it 2481 his 2911 that 4037 in Goal. Validate Zipf's law for real natural language data. % java Freq < data.txt | java Sort Required. Efficient symbol-table implementation.

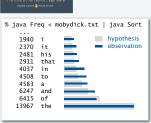

### **Benchmark statistics**

| Goal. Valid | late Zipf's law for real | natural language data. |                                            |                              |
|-------------|--------------------------|------------------------|--------------------------------------------|------------------------------|
| Method.     | % java Freq < data       | .txt   java Sort       |                                            | WORTSCHA<br>UNIVERSITÄT LEIP |
|             | file                     | description            | words                                      | distinct                     |
|             | mobydick.txt             | Melville's Moby Dick   | 210,028                                    | 16,834                       |
|             | liepzig100k.txt          | 100K random sentences  | 2,121,054                                  | 144,256                      |
|             | liepzig200k.txt          | 200K random sentences  | 4,238,435                                  | 215,515                      |
|             | liepzig1m.txt            | 1M random sentences    | 21,191,455                                 | 534,580                      |
|             |                          |                        | /ortschatz corpus, l<br>/corpora.informati |                              |

Required. Efficient symbol-table implementation.

### Strawman I: Ordered array

| Idea                                          | keys   | values | keys   | values |
|-----------------------------------------------|--------|--------|--------|--------|
| • Keep keys in order in an array.             | alice  | 121    | alice  | 121    |
| • Keep values in a parallel array.            | bob    | 873    | bob    | 873    |
|                                               | carlos | 884    | carlos | 884    |
| Reasons (see "Sorting and Searching" lecture) | carol  | 712    | carol  | 712    |
| • Takes advantage of fast sort (mergesort).   | dave   | 585    | craig  | 999    |
| • Enables fast search (binary search).        | erin   | 247    | dave   | 585    |
|                                               | eve    | 577    | erin   | 247    |
| Known challenge. How big to make the arrays?  | oscar  | 675    | eve    | 577    |
|                                               | peggy  | 895    | oscar  | 675    |
|                                               | trent  | 557    | peggy  | 895    |
| Fatal flaw. How to insert a new key?          | trudy  | 926    | trent  | 557    |
| To keep key array in order, need to move      | walter | 51     | trudy  | 926    |
| larger entries à la insertion sort.           | wendy  | 152    | walter | 51     |
| Hypothesis: Quadratic time for benchmark.     |        |        | wendy  | 152    |

20

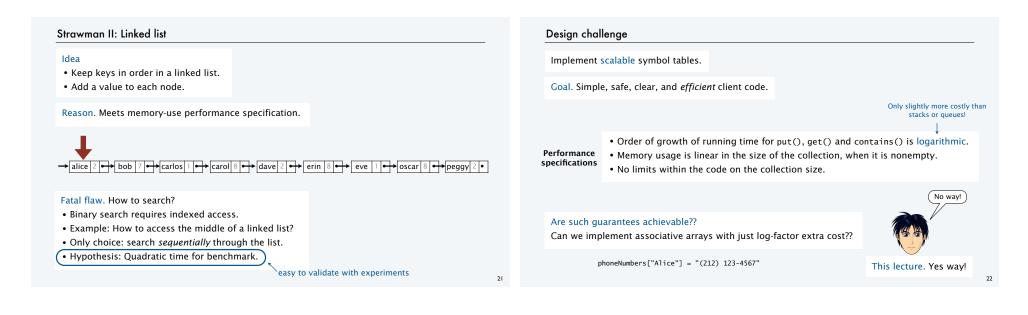

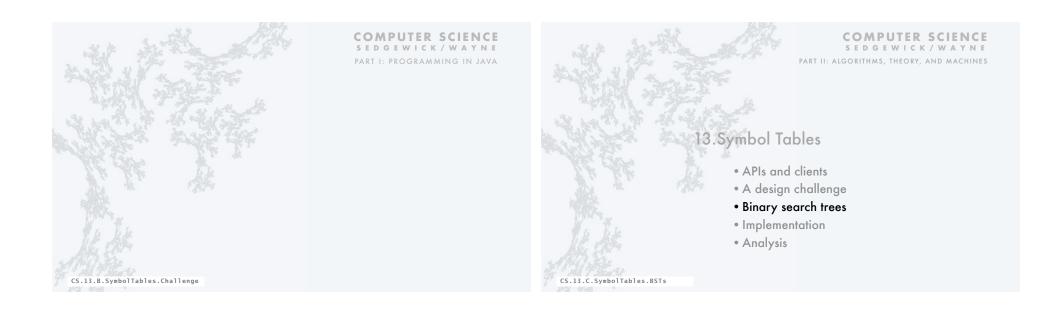

# Doubly-linked data structuresWith two links ( )) a wide variety of data structures are possible.Doubly-linked listImage: Colspan="2">Tree (this lecture)Doubly-linked circular listImage: Colspan="2">Ceneral caseImage: Colspan="2">General caseImage: Colspan="2">Form the point of view of a particular object, all of these structures look the same.

### A doubly-linked data structure: binary search tree

### Binary search tree (BST)

- A recursive data structure containing distinct comparable keys that is ordered.
- Def. A BST is a null or a reference to a BST node (the root).
- Def. A *BST node* is a data type that contains references to a key, a value, and two BSTs, a *left* subtree and a *right* subtree.
- Ordered. All keys in the *left* subtree of each node are *smaller* than its key and all keys in the *right* subtree of each node are *larger* than its key.

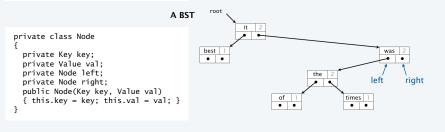

### BST processing code

### Standard operations for processing data structured as a binary search tree

- Search for the value associated with a given key.
- Add a new key-value pair.
- Traverse the BST (visit every node, in order of the keys).
- Remove a given key and associated value (not addressed in this lecture).

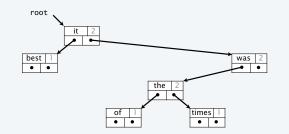

### BST processing code: Search

Goal. Find the value associated with a given key in a BST.

- If *less* than the key at the current node, go *left*.
- If greater than the key at the current node, go right.

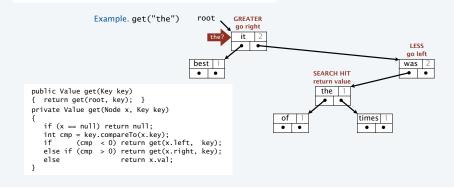

25

### BST processing code: Associate a new value with a key

Goal. Associate a new value with a given key in a BST.

- If *less* than the key at the current node, go *left*.
- If greater than the key at the current node, go right.

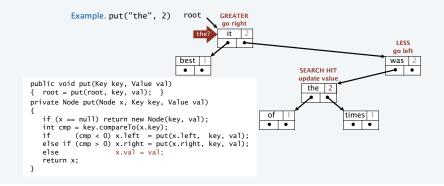

### BST processing code: Add a new key

Goal. Add a new key-value pair to a BST.

- Search for key.
- Return link to new node when null reached.

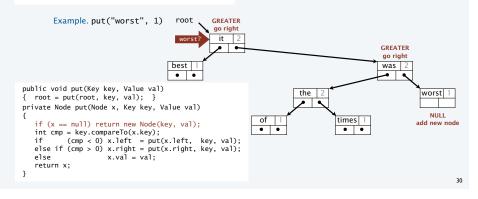

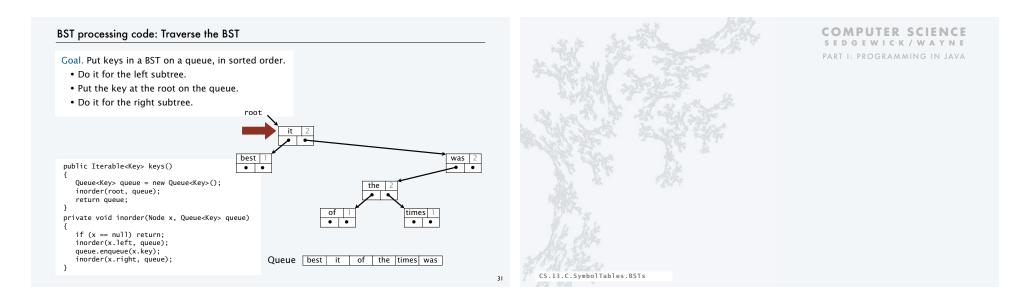

29

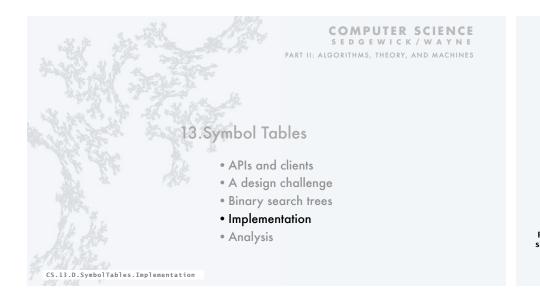

### ADT for symbol tables: review

A symbol table is an idealized model of an associative storage mechanism.

An ADT allows us to write Java programs that use and manipulate symbol tables.

|     | public class         | ST <key comparable<="" extends="" th=""><th><key>, Value&gt;</key></th></key> | <key>, Value&gt;</key>                         |
|-----|----------------------|-------------------------------------------------------------------------------|------------------------------------------------|
|     |                      | ST <key, value="">()</key,>                                                   | create a symbol table                          |
|     | void                 | <pre>put(Key key, Value val)</pre>                                            | associate key with val                         |
| API | Value                | get(Key key)                                                                  | return value associated with key, null if none |
|     | boolean              | contains(Key key)                                                             | is there a value associated with key?          |
|     | Iterable <key></key> | keys()                                                                        | all the keys in the table                      |

Performance specifications
Order of growth of running time for put(), get() and contains() is logarithmic.
Memory usage is linear in the size of the collection, when it is nonempty.
No limits within the code on the collection size.

34

## Symbol table implementation: Instance variables and constructor

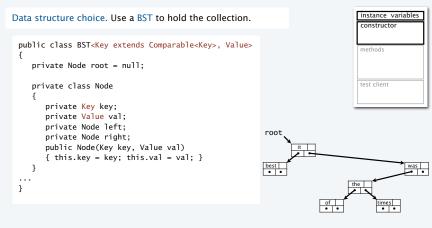

### BST implementation: Test client (frequency counter)

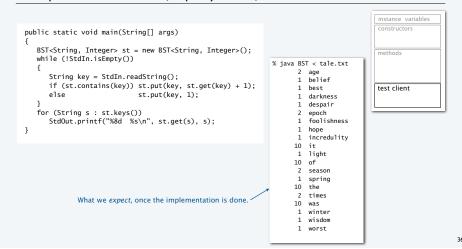

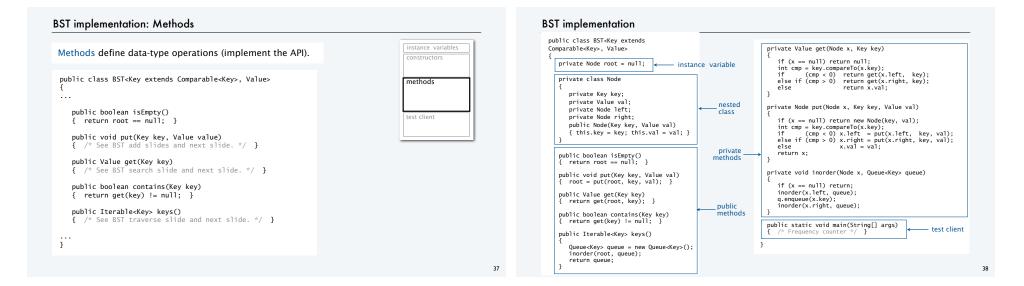

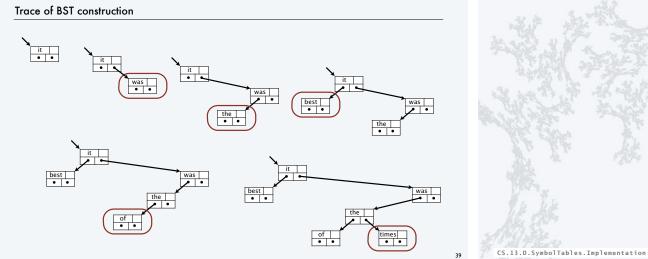

COMPUTER SCIENCE SEDGEWICK/WAYNE PART I: PROGRAMMING IN JAVA

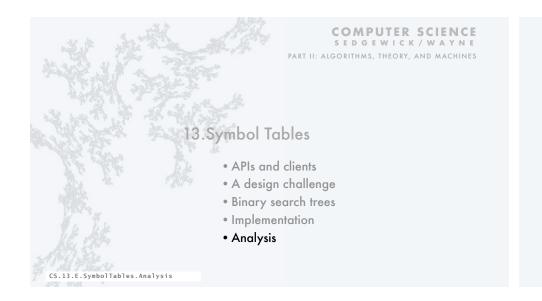

### BST analysis

Costs depend on order of key insertion.

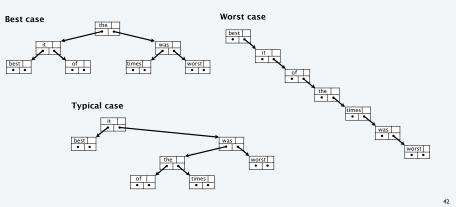

# Insert keys in random order. • Tree is roughly balanced. • Tends to stay that way!

BST insertion: random order visualization

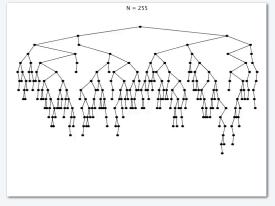

### BST analysis

- Model. Insert keys in random order.
- Tree is roughly balanced.
- Tends to stay that way!

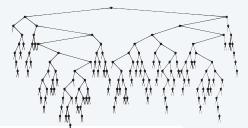

Proposition. Building a BST by inserting N randomly ordered keys into an initially empty tree uses ~2 N ln N (about 1.39 N lg N) compares.

Proof. A very interesting exercise in discrete math.

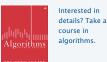

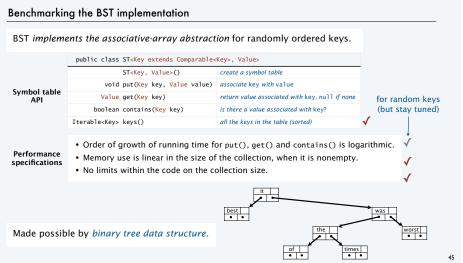

| Count number of words that appear more than | Ν                | T <sub>N</sub><br>(seconds) | $T_N/T_{N/2}$ | % java Generator 1000000<br>263934 (5 seconds)<br>% java Generator 2000000 |
|---------------------------------------------|------------------|-----------------------------|---------------|----------------------------------------------------------------------------|
| once in StdIn.                              | 1 million        | 5                           |               | 593973 (9 seconds)<br>% java Generator 4000000                             |
| 1                                           | 2 million        | 9                           | 1.8           | 908795 (17 seconds)<br>% java Generator 8000000                            |
| Frequency count                             | 4 million        | 17                          | 1.9           | 996961 (34 seconds)<br>% java Generator 16000000                           |
| without the output                          | 8 million        | 34                          | 2             | 9999997 (72 seconds)                                                       |
| (DupsBST.java)                              | 16 million       | 72                          | 2.1           | = 6 0123456789   java DupsBST                                              |
|                                             |                  |                             |               | 6-digit integers                                                           |
|                                             | 1 BILLION        | 4608                        | 2             |                                                                            |
|                                             |                  |                             |               | WORTSCHATZ                                                                 |
| Confirms hypothesis that ord                | ler of arowth is | N log N                     |               | UNIVERSITÄT LEIPZIG                                                        |
| ,                                           | -                | 1                           |               | Easy to process 21M word corpu<br>NOT possible with brute-force            |
|                                             | v                | VILL scale                  |               | NOT possible with brate-force                                              |

### Performance guarantees

- Practical problem. Keys may not be randomly ordered.
- BST may become unbalanced.
- Running time may be quadratic.
- Happens in practice (insert keys in order).

Remarkable resolution.

- *Balanced tree* algorithms perform simple transformations that guarantee balance.
- AVL trees (Adelson-Velskii and Landis, 1962) proved concept.
- Red-black trees (Guibas and Sedgewick, 1979) are implemented in many modern systems.

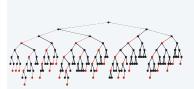

### Red-black tree insertion: random order visualization

Insert keys in random order.

Empirical tests of BSTs

- Same # of black links on every path from root to leaf.
- No two red links in a row.
- Tree is nearly balanced.
- Guaranteed to stay that way!

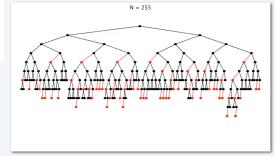

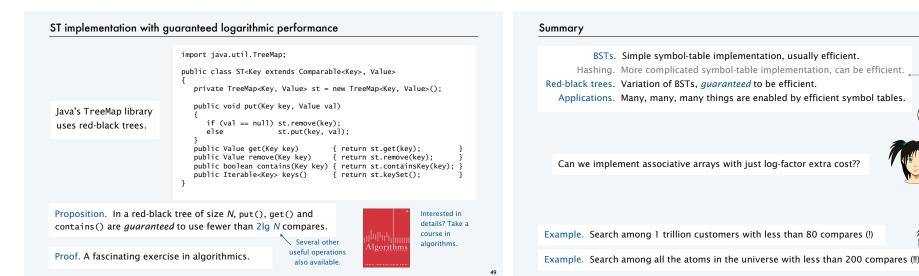

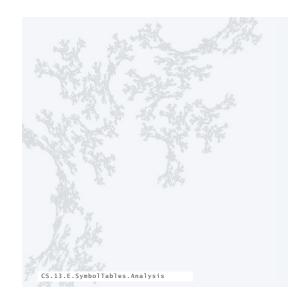

COMPUTER SCIENCE SEDGEWICK/WAYNE PART I: PROGRAMMING IN JAVA

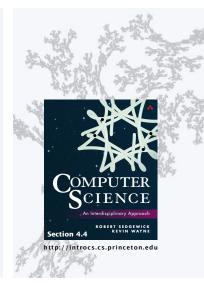

COMPUTER SCIENCE SEDGEWICK/WAYNE PART II: ALGORITHMS, THEORY, AND MACHINES

does not support ordered

operations

Whoa. Awesome!

50

YES!

# 13. Symbol Tables